# +034>Where to Download: 'A-PDF Label' Coupon Code

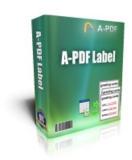

#### A-PDF Label

Batch add formatted dynamic fields to custom PDF templates.

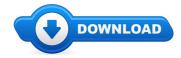

Download Full Version

Hi all, and thank you for visiting this popular domain. On this online store you will find every little thing and anything to do with A-PDF Label reviews. Where to buy A-PDF Label online cheap, and we also make it easy to locate and read through information about "what is A-PDF Label", and how it may possibly help customers

A large number of website visitors may find this article when checking any one of the major search engines like bing for A-PDF Label coupons, or even A-PDF Label discounts. The real truth of the matter is that if a coupon is being offered by the vendor you will find it by visiting one of the links found on this post. These types of urls will list any individual deals that are going on and also any new information related to the product.

# [\*\*\* Download A-PDF Label Here \*\*\*]

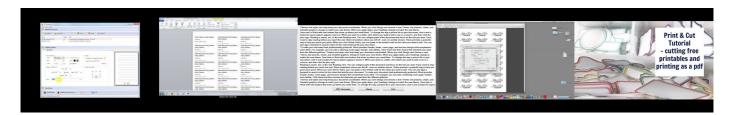

## **Summary:**

A-PDF Label is a simple, lightning-fast and powerful desktop utility program that lets Batch add formatted dynamic Label fields (mailing label) such as Name, Address, City to custom PDF templates.

[\*\*\* Download A-PDF Label Here \*\*\*]

# How To Rebrand a PLR Product PLR Rebranding Video

In this video tutorial we will show you how to add a watermark to a PDF. Don't forget to check out our site for more free how-to videos!

How to Copy Text From a PDF (Acrobat) Document. Part of the series: General Computer Tips. Copy text from an Adobe PDF document by selecting the ... How to use a PDF file to create a Silhouette Print and Cut File in Silhouette Studio (using Designer Edition) Facebook group SILHOUETTE CAMEO LOVERS UK. Hi guys. I am back with another tutorial showing you how to import pdf and jpg files into your Silhouette software and add the cut lines so you don't have to cut ... Editing a PDF File using Doc Hub. Learn more here: This video shows how to create ...

### The Elder Geek Home

Windows XP Service Pack 3: XP SP3 driver download. All the latest manufacturer's drivers available for free from Software Patch. Extensive database updated regularly ...

### Windows XP support has ended - Windows Help

Slipstreaming Windows XP Service Pack 2 and Create Bootable CD By: Arie Slob. Slipstreaming a Service Pack, is the process to integrate the Service Pack into the ...

# Slipstreaming Windows XP Service Pack 2 and Create ...

Tell me about the issue and Ill help you find the solution you need.

## Download Windows XP Service Pack 3: XP SP3 Windows Drivers ...

X Codec Pack (fka XP Codec Pack) is one of the most complete codec packs which helps you to play all major audio and video formats. Now, with support for Windows 8 ...

# Doug's Windows 95/98/Me/XP/Vista/7/8/10 Tweaks and Tips

Get end of support information for Windows XP and find out what you need to know to upgrade to Windows 10 or find a new PC.

## Slipstreaming Windows XP Service Pack 2 and Create ...

Screenshot of Windows XP, showing the start menu, taskbar and the "My Computer" window

[\*\*\* Download A-PDF Label Here \*\*\*]

### Platform:

## Software Tagged:

A-PDF Label New Pc Software Free Download
A-PDF Label Computer Softwares
A-PDF Label Free Software Sites Crack
A-PDF Label Cheap Software For Sale Online
A-PDF Label Free Pc Software Download Full Version For Xp
A-PDF Label Online Retail Software Free
A-PDF Label Where To Buy Software Online In India
A-PDF Label Free Softwares Download Websites
A-PDF Label Pc Software Download